## Fruits  $(D)$

Coupez et coller le prochain object qui devrait apparaitre dans la suite.

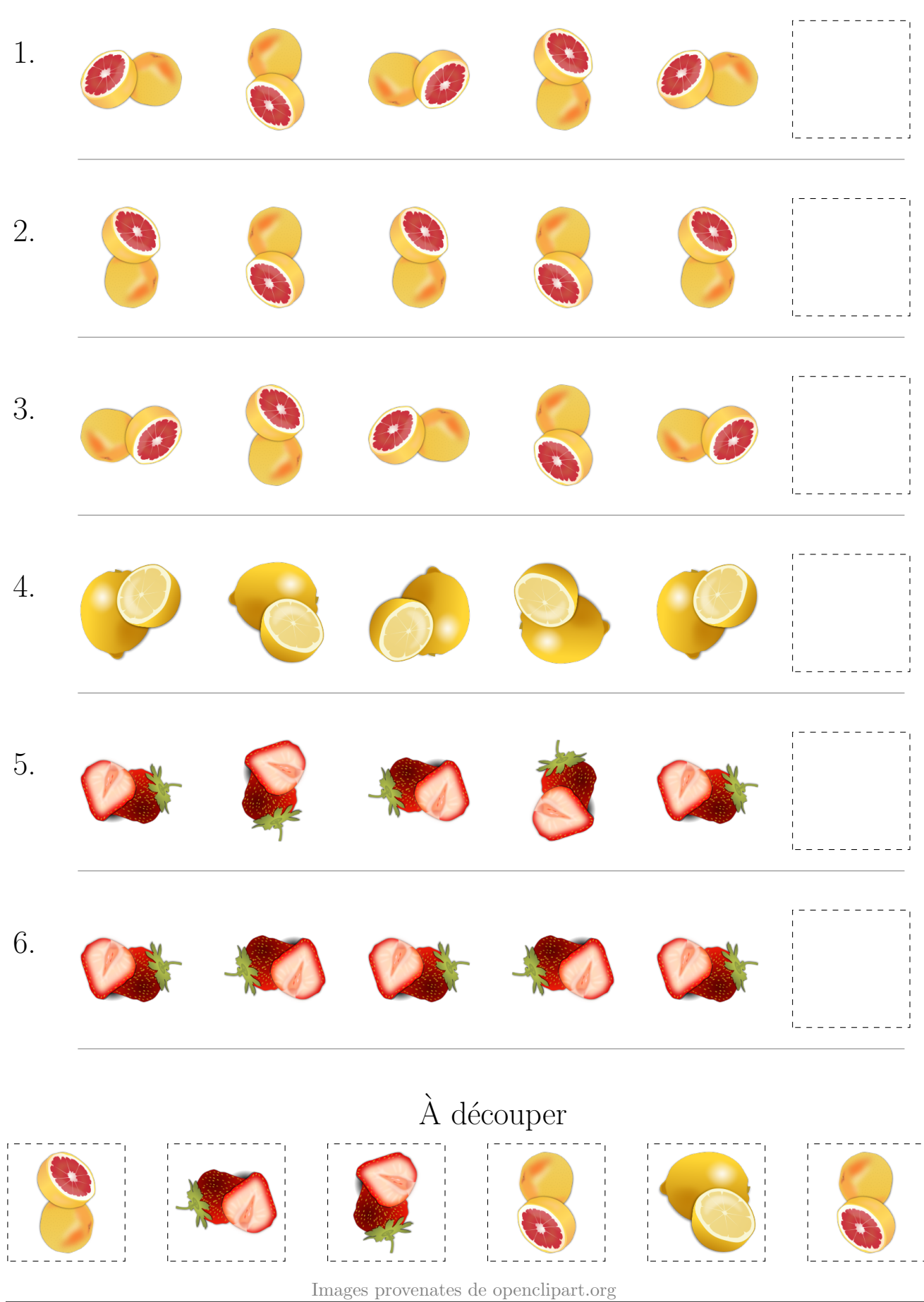

MathsLibres.com

## Fruits (D) Réponses

Coupez et coller le prochain object qui devrait apparaitre dans la suite.

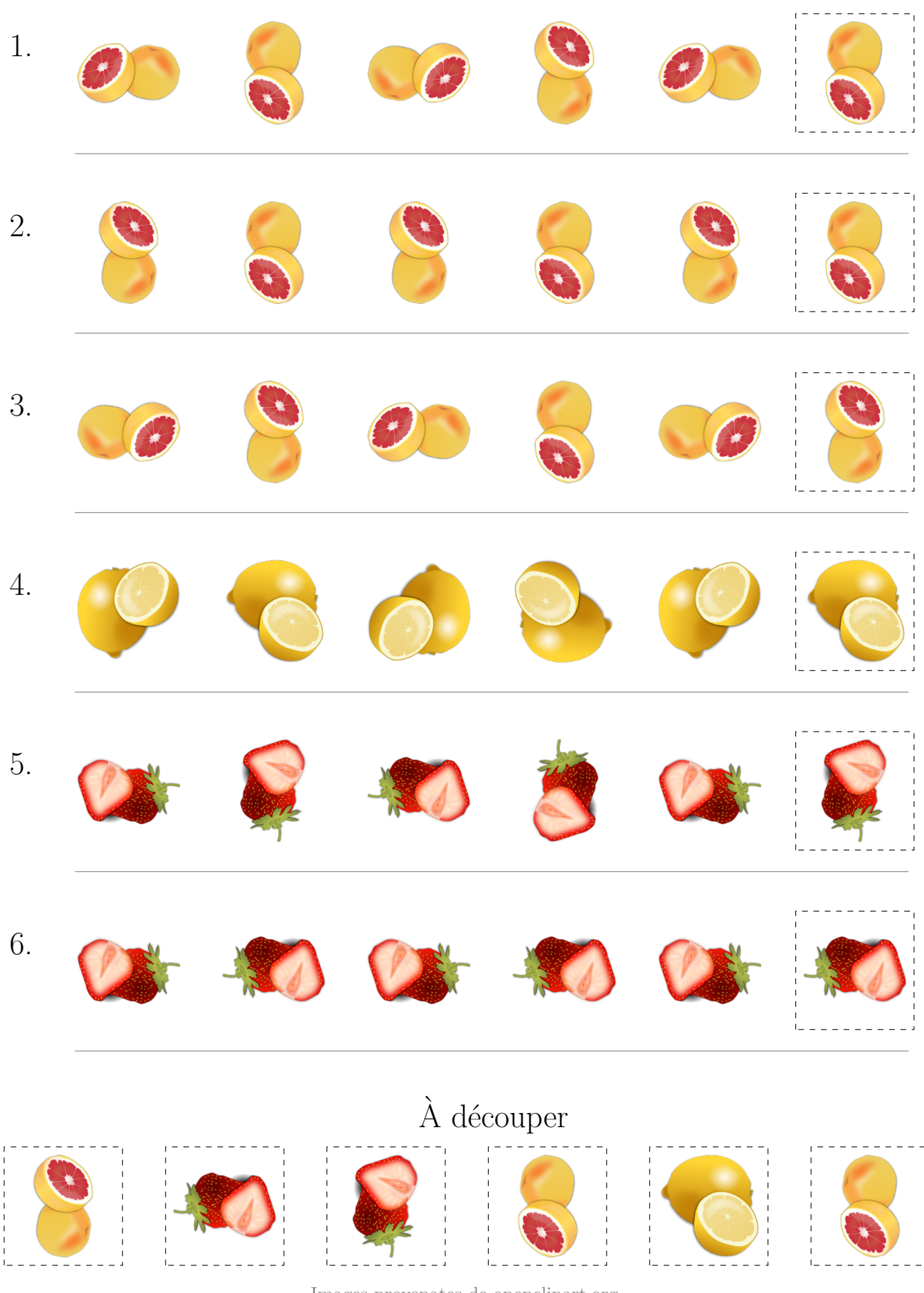

Images provenates de openclipart.org MathsLibres.com